## **ZAMAWIAJĄCY**

Samorządowa Przychodnia Zdrowia w Tuszynie ul. Żeromskiego 24/26 95-080 Tuszyn

## **FORMULARZ OFERTOWY**

## Dane dotyczące Wykonawcy:

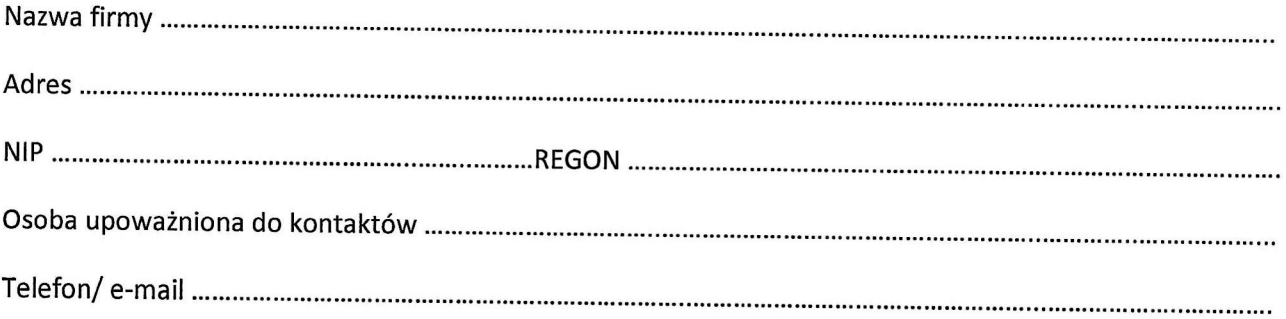

Odpowiadając na ogłoszenie prowadzonego w trybie zapytania ofertowego na wykonanie "Remont ogrodzenia frontowego oraz ogrodzenia od strony wschodniej budynku Samorządowej Przychodni Zdrowia w Tuszynie", ul. Żeromskiego 24/26

1. oferujemy realizację przedmiotu zamówienia opisanego w zapytaniu ofertowym, łącznie w cenie ryczałtowej:

Cena podana w ofercie jest ceną ryczałtową i obejmuje wszystkie koszty i składniki związane z wykonaniem zamówienia oraz warunkami stawianymi przez zamawiającego.

2. Składając niniejszą ofertę oświadczamy, że:

- · akceptujemy warunki określone przez zamawiającego w zapytaniu ofertowym oraz we wzorze umowy. Zobowiązujemy się do zawarcia umowy zgodnie z załączonym do zapytania ofertowego projektem oraz zgodnie ze złożoną ofertą, w miejscu i terminie wyznaczonym przez zamawiającego,
- · uzyskaliśmy wszelkie niezbędne informacje do przygotowania oferty i wykonania zamówienia,
- przedmiot zamówienia zostanie wykonany zgodnie z wymaganiami określonymi przez Zamawiającego,
- · posiadamy uprawnienia do wykonania przedmiotu zamówienia zgodnie z obowiązującymi przepisami prawnymi,
- · spełniamy wszystkie warunki określone w zapytaniu ofertowym.
- 3. Podwykonawcom zamierzamy powierzyć wykonanie następujących czynności zamówienia (jeżeli dotyczy):

- 4. Na złożoną ofertę składa się .......... ponumerowanych stron z zachowaniem ciągłości numeracji.
- 5. Termin związania ofertą 30 dni.
- 6. Oferta zawiera/nie zawiera\* informacje stanowiące tajemnice przedsiębiorstwa w rozumieniu ustawy o zwalczaniu nieuczciwej konkurencji.
- 7. Oświadczamy, że zapoznaliśmy się z klauzulą informacyjną dotyczącą przetwarzania danych osobowych zawartą w zapytaniu ofertowym i wyrażamy zgodę na przetwarzanie naszych danych osobowych.
- 8. Oświadczamy, że wypełniliśmy obowiązki informacyjne przewidziane w art. 13 lub art. 14 RODO wobec osób fizycznych, od których dane osobowe bezpośrednio lub pośrednio pozyskaliśmy w celu ubiegania się o udzielenie zamówienia publicznego w niniejszym postępowaniu.
- 9. W załączeniu przedkładamy następujące dokumenty, stanowiące integralną część niniejszej oferty:

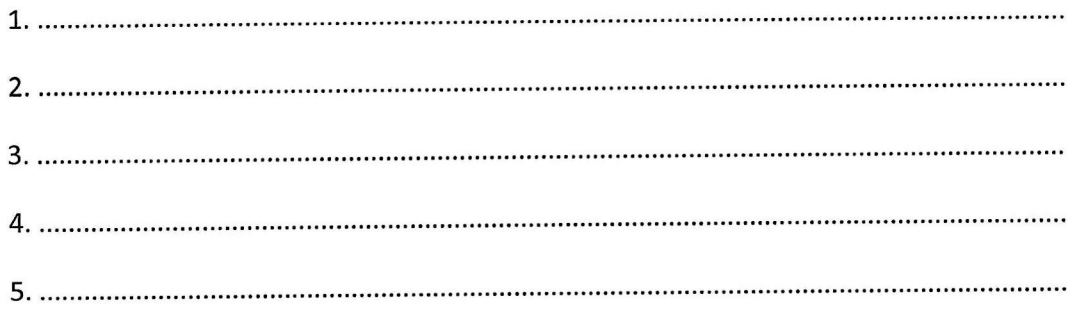

Podpis osoby uprawnionej do składania oświadczeń woli w imieniu Wykonawcy

................................... Miejscowość i data

Pieczęć firmowa Wykonawcy

\*niewłaściwe skreślić